## Package 'PCL'

October 12, 2022

Type Package

Title Proximal Causal Learning

Version 1.0

Date 2021-04-04

Maintainer Andrew Ying <aying9339@gmail.com>

Description We fit causal models using proxies. We implement two stage proximal least squares estimator. E.J. Tchetgen Tchetgen, A. Ying, Y. Cui, X. Shi, and W. Miao. (2020). An Introduc-tion to Proximal Causal Learning. arXiv e-prints, arXiv-2009 [<arXiv:2009.10982>](https://arxiv.org/abs/2009.10982).

License GPL  $(>= 2)$ 

**Depends**  $R$  ( $>= 4.0$ )

RoxygenNote 7.1.1

Encoding UTF-8

NeedsCompilation no

Author Andrew Ying [aut, cre], Yifan Cui [ctb], AmirEmad Ghassami [ctb]

Repository CRAN

Date/Publication 2021-04-10 07:50:10 UTC

### R topics documented:

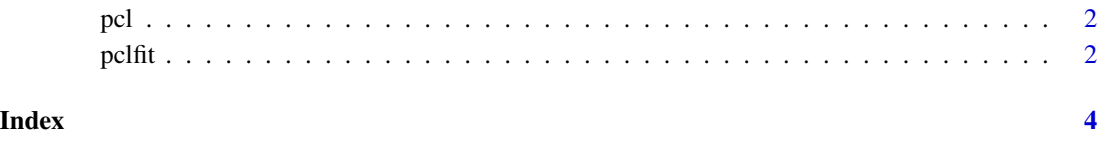

#### <span id="page-1-0"></span>Description

Create a proximal causal learning object, usually used as a variable in a model function. Argument matching

#### Usage

pcl(outcome, trt, trt\_pxy, out\_pxy, covariates)

#### Arguments

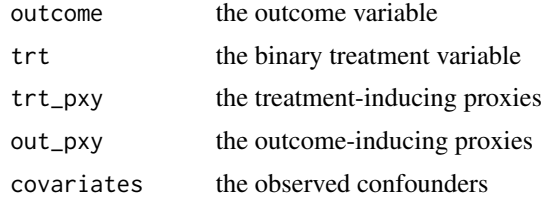

#### Value

pcl returns an object of class "pcl", which wraps the treatment, outcome, treatment inducing confounding proxies, outcome inducing confounding proxies and other covariates

#### Examples

```
n <- 100
outcome <- rnorm(n, 0, 1)
trt <- rbinom(n, 1, 0.5)
trt<sub>-</sub>pxy <- rnorm(n, 0, 1)
out_pxy <- rnorm(n, 0, 1)
covariates <- rnorm(n, 0, 1)
pcl_object <- pcl(outcome, trt, trt_pxy, out_pxy, covariates)
```
pclfit *Fit a Proximal Causal Learning Model*

#### Description

Fit a proximal causal learning model

#### Usage

pclfit(pcl\_object, method = "POR")

#### $pclfit$  3

#### Arguments

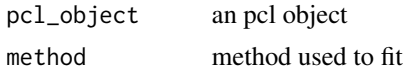

#### Value

returns the average causal effect

#### Examples

```
n < - 100outcome <- rnorm(n, 0, 1)
trt <- rbinom(n, 1, 0.5)
trt<sub>-</sub>pxy <- matrix(rnorm(n, 0, 1), ncol = 1)
out_pxy <- matrix(rnorm(n, \theta, 1), ncol = 1)
covariates \leq matrix(rnorm(n, 0, 1), ncol = 1)
pcl_object <- pcl(outcome, trt, trt_pxy, out_pxy, covariates)
fit <- pclfit(pcl_object)
```
# <span id="page-3-0"></span>Index

pcl, [2](#page-1-0) pclfit, [2](#page-1-0)